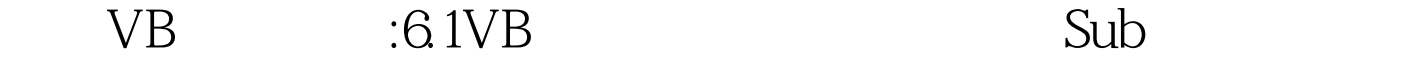

## PDF and the property of the state  $\mathbb{R}$

https://www.100test.com/kao\_ti2020/244/2021\_2022\_\_E4\_BA\_8C\_ E7\_BA\_A7VB\_E5\_9F\_c97\_244467.htm 1

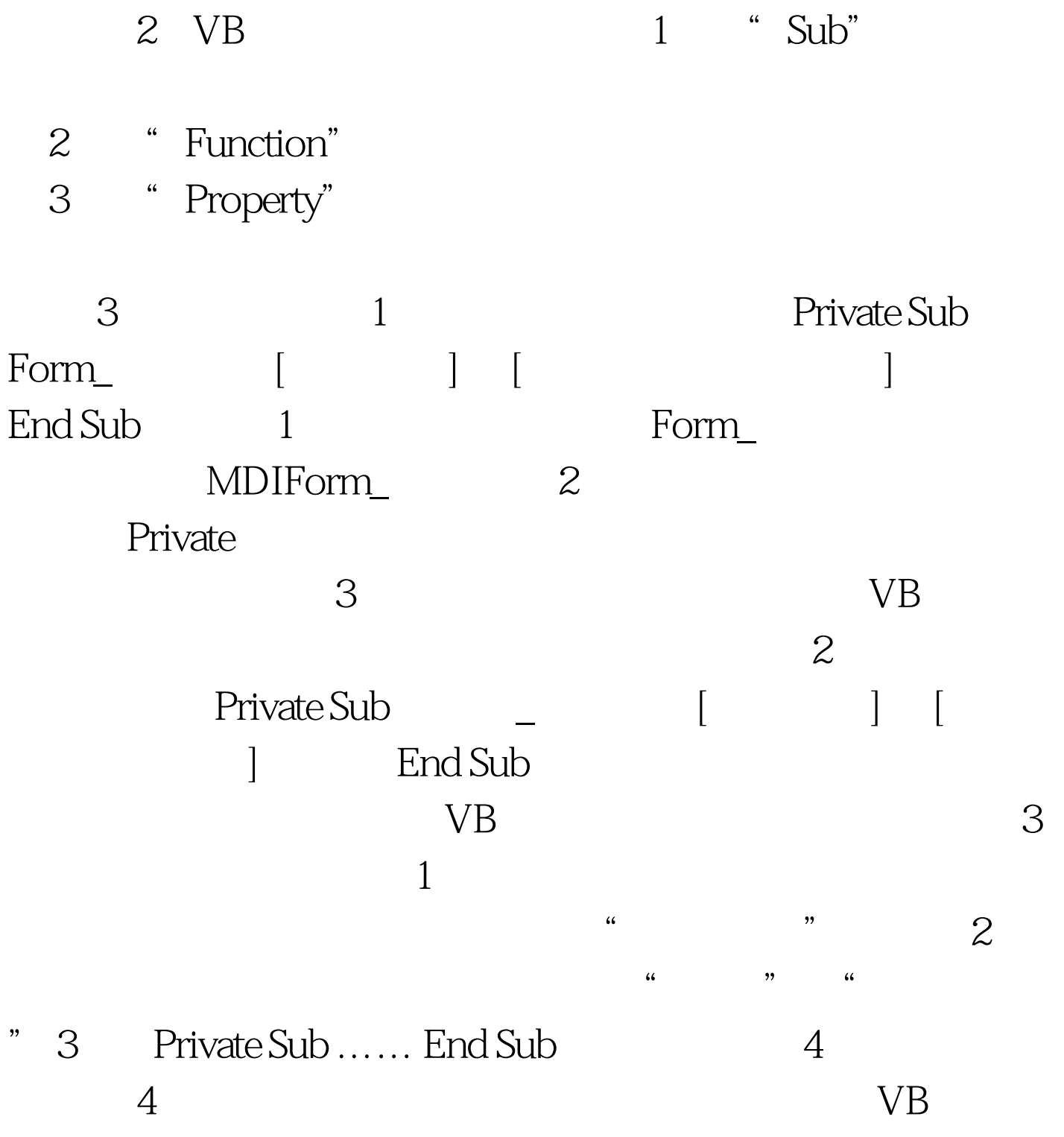

 $100Test$ www.100test.com